#### Муниципальное казённое общеобразовательное учреждение «Средняя общеобразовательная школа №6 имени Героя Советского Союза А.И. Свертилова» г. Людиново Калужской области

«Рассмотрено» на заселании Педагогического совета МКОУ «Средняя школа №6 имени Героя Советского Союза А.И.Свертилова»

Протокол № 12 от «29» августа 2023 г.

«Утверждаю» Директор МКОУ «Средняя школа №6 имени Героя Советского Союза А.И. Свертилова» **WWWS-CHIMAKOBA T.A.** Приказ № 113 от «29» августа 2023 г.

# **ДОПОЛНИТЕЛЬНАЯ ОБЩЕОБРАЗОВАТЕЛЬНАЯ ОБЩЕРАЗВИВАЮЩАЯ ПРОГРАММА** ТЕХНИЧЕСКОЙ НАПРАВЛЕННОСТИ **«КОМПЬЮТЕРНАЯ ГРАФИКА И ДИЗАЙН»**

СРОК РЕАЛИЗАЦИИ ПРОГРАММЫ – 1 год, ВОЗРАСТ ДЕТЕЙ - от 9 до 12 лет,

> Разработчик Свирская Ирина Викторовна, учитель информатики, первая квалификационная категория

### **1. Комплекс основных характеристик дополнительной общеобразовательной общеразвивающей программы**

#### **1.1. Пояснительная записка**

Настоящая общеобразовательная общеразвивающая программа дополнительного образования детей имеет техническую направленность.

Тип программы – экспериментальная.

Программа составлена в соответствии с государственными требованиями к образовательным программам системы дополнительного образования детей на основе следующих нормативных документов:

1.Федеральный закон от 29 декабря 2012 года № 273-ФЗ «Об образовании в Российской Федерации»;

2. Приказ Министерства просвещения Российской Федерации от 27 июля 2022 года № 629 «Об утверждении порядка организации и осуществления образовательной деятельности по дополнительным общеобразовательным программам»;

3.Письмо Минобрнауки РФ от 18.11.2015 № 09-3242 «О направлении рекомендаций» (вместе «Методические рекомендации по проектированию дополнительных общеразвивающих программ (включая разноуровневые программы)»;

4. Распоряжение Правительства Российской Федерации от 31 марта 2022 г. № 678-р «Концепция развития дополнительного образования детей до 2030 года»;

5. Распоряжение Правительства Российской Федерации от 29 мая 2015 года № 996-р «Стратегия развития воспитания в Российской Федерации на период до 2025 года»;

6. Постановление Правительства Российской Федерации от 30 декабря 2015 года № 1493 «О государственной программе «Патриотическое воспитание граждан Российской Федерации на 2016- 2020 годы»;

7. Постановление Главного государственного санитарного врача РФ от 28 сентября 2020 г. №28 «Об утверждении санитарных правил СП 2.4.3648 - 20 «Санитарно - эпидемиологические требования к организациям воспитания и обучения, отдыха и оздоровления детей и молодежи»

8. Устав муниципального казенного образовательного учреждения дополнительного образования «Дом детского творчества». (указываете устав вашего учреждения)

9. Положение о порядке разработки, согласования и утверждения дополнительных общеобразовательных общеразвивающих программ.

10. Устав МКОУ «Средняя школа №6 имени Героя Советского Союза А.И. Свертилова»

Сегодня развитие компьютерной графики происходит достаточно быстро и захватывает все большие пространства человеческой деятельности. Визуализация научных экспериментов, индустрия развлечений, полиграфия, кинематограф, видео, виртуальная реальность, мультимедиа и педагогические программы невозможны без компьютерной графики. Люди самых разных профессий применяют компьютерную графику в своей работе. Это исследователи в различных научных и прикладных областях, художники, конструкторы, специалисты по компьютерной верстке, дизайнеры, создатели рекламы, логотипов, модельеры тканей и одежды, дизайнеры оформления помещений, фотографы, специалисты в области теле- и видеомонтажа, web-дизайнеры, авторы мультимедиа-презентаций. Для каждой из этих областей существуют специализированные графические приложения, которые позволяют разработать как простейшую визитку, так и дизайн автомобиля или коттеджа.

В процессе работы с компьютерной графикой у учащихся формируются базовые навыки работы в графических редакторах, активно расширяется кругозор, развиваются и тренируются восприятие, образное и критическое мышление, развиваются навыки продуктивной коммуникации.

Дополнительная общеобразовательная общеразвивающая программа «Введение в компьютерную графику» направлена на начальное знакомство учащихся с компьютерной графикой, развитие логического и творческого мышления, на приобретение первичных навыков работы с графическими редакторами и навыков использования информационных технологий в учебной и повседневной деятельности, что способствует повышению интереса к информатике и профориентации в мире творческих IT-профессий.

#### Актуальность, отличительные особенности

Актуальность программы обусловлена тем, что в настоящее время одной из задач современного образования является содействие воспитанию нового поколения, отвечающего по своему уровню развития и образу жизни условиям информационного общества. Программа носит практико-ориентированный характер и направлена на овладение обучающимися основами компьютерной графики и развитие начальных навыков компьютерного дизайна. Обучение по данной программе создает благоприятные условия для творческой самореализации обучающихся.

Отличительная особенность настоящей программы состоит в том, что программа способствует развитию познавательных интересов учащихся; творческого мышления; имеет практическую направленность, так как получение учащимися знаний в области информационных технологий и практических навыков работы с графической информацией является составным элементом общей информационной культуры современного человека, служит основой для дальнейшего роста профессионального мастерства. Реализация программы позволяет заложить основы работы с графической информации, благодаря которой в будущем учащиеся смогут самостоятельно осваивать новые сложные графические программы.

#### Новизна

Заключается в приобщении ребенка к активной информационной деятельности на основе использования компьютерной техники и графических редакторов, как для развития его личности, логики, его творческих и интеллектуальных способностей, формирования структурированного мышления, применения знаний на практике.

Программа построена в соответствии с требованиями современного общества к образованию: обеспечение самоопределения личности, создание условий развития мотивации ребёнка к познанию и творчеству, создание условий для его самореализации, оказание помощи найти своё место в современном информационном мире.

#### Отличительная особенность

При разработке программы учтены образовательные права детей с ОВЗ и инвалидов, организация образовательного процесса по дополнительной общеобразовательной программе с учетом особенностей психофизического развития категорий, обучающихся согласно медицинским показаниям, для следующих нозологических групп:

- нарушения опорно-двигательного аппарата (сколиоз, плоскостопие)

- логопедические нарушения (фонетико-фонематическое недоразвитие речи, заикание)

- соматически ослабленные (часто болеющие дети).

#### Педагогическая целесообразность

В жизни современного человека информация играет огромную роль. Даже поверхностный анализ деятельности человека позволяет с полной уверенностью утверждать: наиболее эффективным и удобным для восприятия видом информации была, есть и в обозримом будущем будет информация графическая. Любые объемы информации человек лучше усваивает, когда она поступает через канал зрения. Поэтому доля графических данных в профессиональной деятельности любого рода неуклонно растет. Следовательно, требуются средства для работы с изображениями, и специалисты, умеющие грамотно работать с этими средствами.

Компьютерная графика очень актуальна в настоящий момент и пользуется большой популярностью у учащихся. Умение работать с различными графическими редакторами является важной частью информационной компетентности ученика. Современным детям нужно не только уметь свободно пользоваться компьютером, но и работать с различной информацией, в том числе графической и создавать собственные компьютерные иллюстрации.

Компьютерная графика активизирует процессы формирования самостоятельности школьников, поскольку связана с обучением творческой информационной технологии, где существенна доля элементов креативности, высокой мотивации обучения. Создание художественных образов, их оформление средствами компьютерной графики, разработка компьютерных моделей требует от учащихся проявления личной инициативы, творческой самостоятельности, исследовательских умений.

Педагогическая целесообразность программы обусловлена тем, что данная программа позволяет наиболее полно раскрыться учащимся, проявить себя в различных видах деятельности (диагностической, аналитической, проектировочной, конструктивной, оценочной, творческой, связанной с самовыражением и т.д.).

Условия реализации образовательной программы

*Адресат программы* – учащиеся 5 – 6 классов в возрасте 9 - 12 лет. Программа предполагает учет возрастных особенностей школьного возраста.

*Объем программы* – 34 часа в год.

*Формы обучения и виды занятий:* форма обучения - очная, с применением дистанционных технологий, виды занятий: теоретические и практические занятия.

*Срок освоения программы* – 1 год.

*Уровень сложности* – «Стартовый».

*Состав детской группы* – постоянный;

*Условия набора детей:* на обучение по программе принимаются все желающие, имеющие элементарные навыки работы на компьютере в операционной системе Windows;

*Наполняемость группы:* 1 год - 15 человек;

*Режим занятий* – 1 раз в неделю по 1ч.

# **1.2. Цель и задачи программы:**

Цель – формирование информационной культуры, познавательных, интеллектуальных и творческих способностей, первоначальных элементов логического и творческого мышления в процессе освоения компьютерной графики посредством проектно-исследовательской деятельности.

Для достижения цели необходимо решить следующие задачи:

*Образовательные задачи:*

- содействовать достижению исходной грамотности, обеспечивающей готовность обучающихся к решению задач в области компьютерной графики;
- содействовать достижению функциональной грамотности, обеспечивающей ребенка предметными базовыми знаниями и умениями в области компьютерной графики;
- содействовать достижению допрофессиональной компетентности, обеспечивающей практический фундамент для будущей профессиональной деятельности или продолжения обучения в высшей школе;
- содействовать установке у обучающихся элементов профессиональной компетентности на основе использования новых информационных технологий; *Развивающие задачи:*
- содействовать развитию индивидуальных способностей обучающихся;
- содействовать развитию у обучающихся в процессе обучения активного, самостоятельного творческого мышления, то есть способность к самообучению;
- активизировать мыслительную и творческую деятельность обучающихся, обеспечивающую дальнейшую их адаптацию в социокультурной среде;

#### *Воспитательные задачи:*

 сформировать у обучающихся общую культуру, уважительное и доброжелательное отношения к другим.

# **1.3. Учебный план**

# **1 год обучения. 34 часа в год**

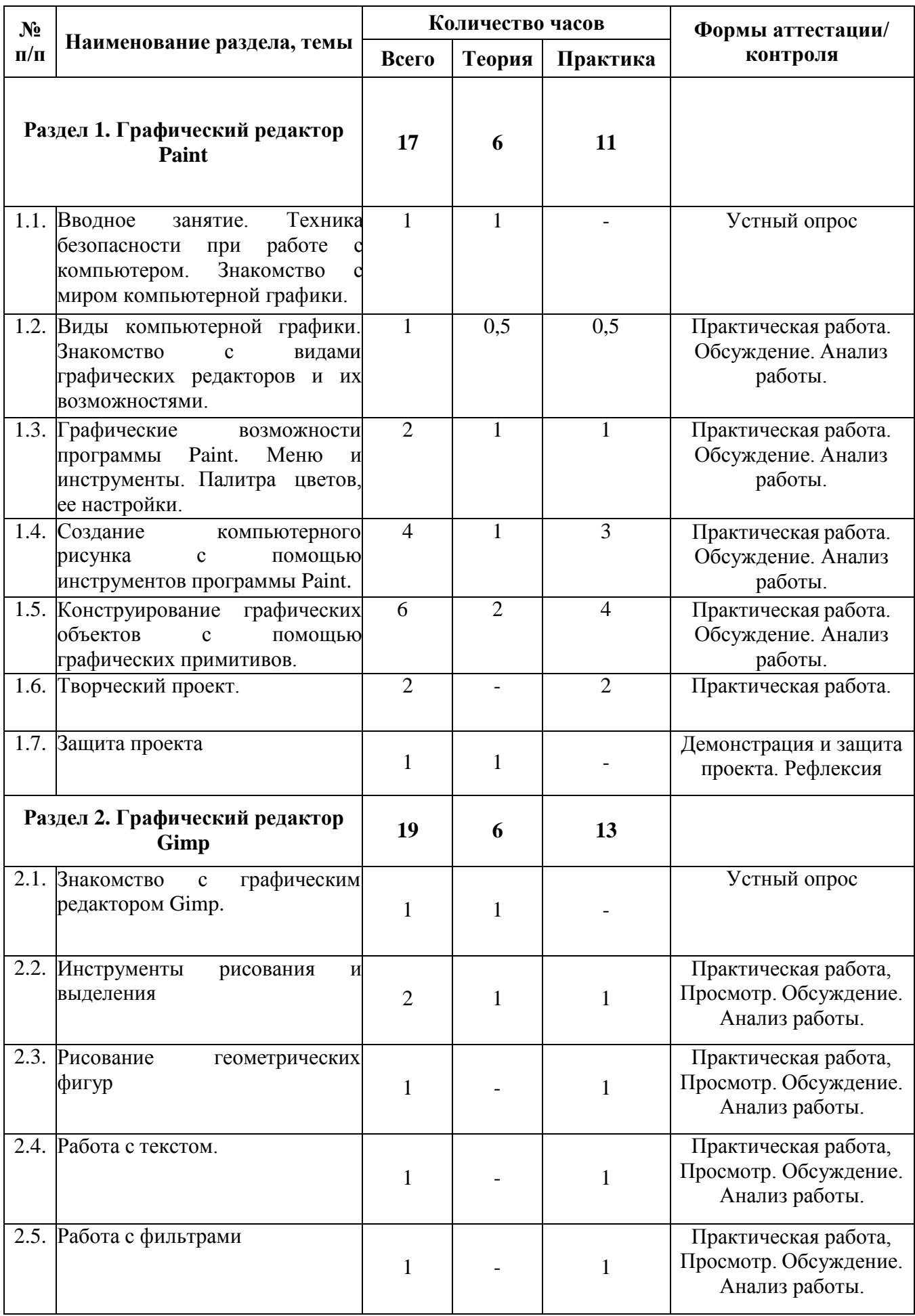

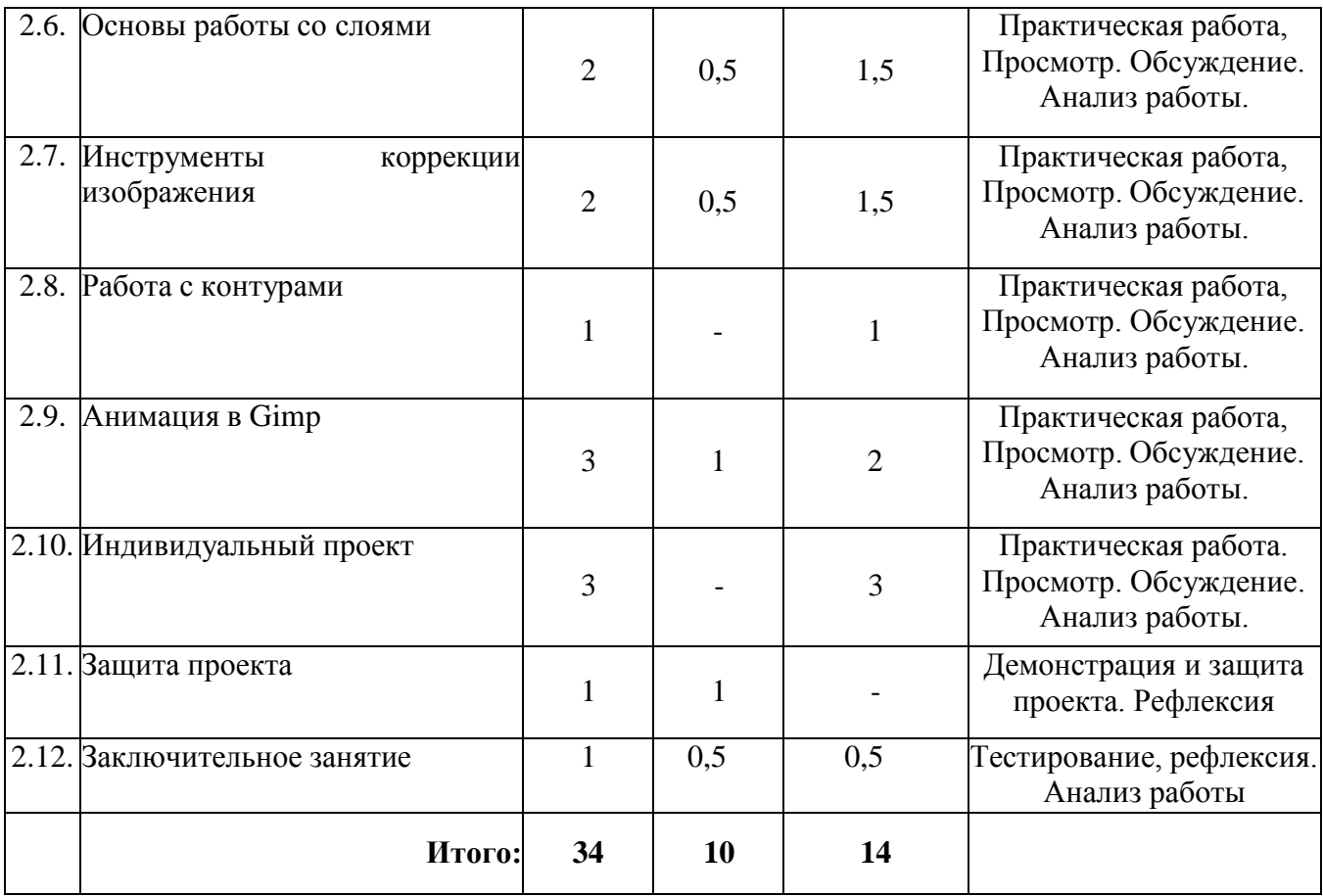

# **1.4 Содержание учебного плана**

# **Раздел 1. Графический редактор Paint (17 часа).**

# **1.1. Вводное занятие. Техника безопасности при работе с компьютером. Знакомство с миром компьютерной графики (1 часа).**

*Теория***.** Знакомство с детьми. Ознакомление с планом работы на год, правилами поведения в компьютерном кабинете. Техника безопасности при работе на ПК. Профилактика близорукости, дальнозоркости. Комплекс упражнений для глаз. Профилактика нарушений осанки. Профессиональная ориентация в сфере информационных и компьютерных технологий. Области применения компьютерной графики.

# **1.2. Виды компьютерной графики. Знакомство с видами графических редакторов и их возможностями. (1 часа).**

*Теория).* Основные понятия компьютерной графики. Виды компьютерной графики. *Практика.* Знакомство с видами графических редакторов и их возможностями.

# **1.3. Графические возможности программы Paint. Меню и инструменты. Палитра цветов, ее настройки. (2 часа).**

*Теория.* Графические возможности программы Paint.

*Практика.* Меню и инструменты программы Paint. Палитра цветов, ее настройки.

# **1.4. Создание компьютерного рисунка с помощью инструментов программы Paint (4 часов).**

*Теория.* Использование инструментов программы Paint для создания компьютерного рисунка.

*Практика.* Создание и редактирование компьютерного рисунка с помощью инструментов программы Paint. Копирование и перемещение частей рисунка. Наклон, поворот, отражение. Вставка текста в рисунок.

# **1.5. Конструирование графических объектов с помощью графических**

#### **примитивов (6 часов).**

*Теория.* Использование графических примитивов для конструирования графических объектов и объемных фигур в программе Paint.

*Практика.* Конструирование сложных объектов из графических примитивов. Создание графических объектов с помощью копирования фрагментов, поворота, отражения и масштабирования. Симметрия. Создание пиксельных рисунков. Конструирование объемных фигур.

### **1.6. Творческий проект (2 часа).**

*Практика.* Выбор темы проекта. Обсуждение проектов. Разработка проекта. Оформление работы. Подготовка к защите проекта.

# **1.7. Защита проекта (1 часа).**

*Теория.* Презентация проектов. Защита проектов. Обсуждение.

# **Раздел 2. Графический редактор Gimp (19 часов)**

# **2.1. Знакомство с графическим редактором Gimp (1 часа).**

*Теория.* Функции, возможности, назначение, интерфейс, работа с документами. Панель инструментов: назначение инструментов и способы применения. Инструменты цвета. Особенности меню. Рабочее поле. Организация панели инструментов. Панель свойств. Панели вспомогательные окна. Просмотр изображения в разном масштабе. Строка состояния. Окна и панели инструментов редактора.

#### **2.2. Инструменты рисования и выделения (4 часа).**

*Теория.* Инструменты рисования. Выбор основного и фонового цветов. Выделение областей. Проблема выделения областей в растровых программах. Кадрирование. Перемещение, копирование, вставка, трансформация фрагмента.

*Практика.* Инструменты рисования: Карандаш, Кисть, Ластик, Аэрограф, Перо, Размывание, Резкость, Осветление, Затемнение, Заливка, Градиент. Инструменты Штамп и Штамп с перспективой. Использование различных инструментов выделения: Область, Лассо, Волшебная палочка. Выделение переднего плана. Выделение объекта: Умные ножницы. Контуры. Выделение произвольных областей. Перемещение и изменение границы выделения. Преобразования над выделенной областью. Копирование, вставка фрагментов в новый документ. Клонирование изображения. Кадрирование изображения.

#### **2.3. Рисование геометрических фигур (1 часа).**

*Практика.* Рисование геометрических фигур (прямоугольников, квадратов, овалов, окружностей). Использование инструментов выделения прямоугольных и эллиптических областей, заливка цветом или шаблоном. Рисование объемных фигур.

#### **2.4. Работа с текстом (1 часа).**

*Практика*. Инструменты группы Текст. Параметры текста. Форматирование текста. Ввод и редактирование текста. Трансформирование текста. Применение эффектов слоя ктексту.

# **2.5. Работа с фильтрами (1часа).**

*Практика.* Фильтры. Обзор фильтров. Применение фильтров для создания изображений, текстур. Применение фильтров к тексту. Имитация 3D. Имитация 3D в тексте.

# **2.6. Основы работы со слоями (2 часа).**

слоя. *Теория.* Слой. Панель слои. Работа с многослойными изображениями. Эффекты

*Практика.* Работа со слоями. Применение эффектов слоя. Создание фотоколлажа.

# **2.7. Инструменты коррекции изображения (2 часа).**

*Теория*. Основная задача тоновой коррекции. Понятие тонового диапазона изображения. Взаимосвязь цветов в изображении. Принцип цветовой коррекции. Способы ретуширования и коррекции фотографий.

*Практика*. Команды тоновой коррекции. Команды цветовой коррекции. Ретушь фотографий. Раскрашивание черно-белых фотографий. Методы устранения дефектов с фотографий. Осветление и затемнение фрагментов изображений вручную. Повышение резкости изображения.

### **2.8. Работа** с **контурами (1 часа).**

*Практика.* Назначение контуров. Элементы контуров. Редактирование контуров. Обводка контура. Преобразование контура в границу выделения. Использование контуров обрезки для добавления фрагмента фотографии к иллюстрации, созданной в программе рисования.

# **2.9. Анимация в Gimp (3 часов).**

*Теория.* Возможности создания анимации. Особенности передачи движения в программе. Окно анимирования изображений.

*Практика.* Создание анимационного текста. Анимация изображений. Сменяющиеся кадры. Постепенно появляющиеся и исчезающие рисунки, текст. Решение простого анимированного изображения.

#### **2.10. Индивидуальный проект (3 часов).**

*Практика.* Выбор темы проекта. Обсуждение проектов. Разработка проекта. Оформление работы. Подготовка к защите проекта.

#### **2.11. Защита проекта (1 часа).**

*Теория.* Презентация проектов. Защита проектов. Обсуждение.

#### **2.12. Заключительное занятие (1 час).**

*Теория.* Анализ работы за год. Подведение итогов.

#### **Оценка эффективности реализации образовательной программы**

Усвоение разделов образовательной программы проводится в виде итоговых занятий; практических, контрольных, творческих работ; тестирования.

Текущий контроль проводится в виде:

 итоговых занятий, тестовых заданий, практических работ, творческих работ на первом и втором годах обучения;

Итоговая аттестация по дополнительной общеобразовательной общеразвивающей программе «Графический редактор» проводится в конце года в виде:

- итогового тестирования, которое охватывает теоретический материал по пройденным разделам образовательной программы;
- практической или творческой работы, на которой обучающиеся демонстрируют практические навыки работы с программным обеспечением.

# **1.5. Планируемые результаты**

#### **Учащиеся, освоившие программу должны**

#### **Знать:**

- правила работы с компьютером и правила техники безопасности;
- терминологию и основные понятия компьютерной графики;
- виды компьютерной графики;
- особенности, достоинства и недостатки разных видов компьютерной графики;
- назначение и функции различных графических программ;

**Уметь:**

- выполнять базовые операции по созданию изображения;
- уметь выделять в сложных графических объектах простые;

 обрабатывать графическую информацию с помощью растровых графических редакторов Paint и Gimp;

 создавать и редактировать собственные изображения, используя инструменты графических программ;

 редактировать цифровые фотографии с использованием различных средств художественного оформления;

- сохранять изображения в файлах различных графических форматов;
- выполнять обмен графическими данными между различными программами;

 самостоятельно приобретать отдельные знания, умения и навыки по применению компьютерной графики.

#### **Обладать:**

 основными практическими приемами создания изображений в графических редакторах Paint и Gimp.

 опытом использования приобретенных знаний и умений в учебной деятельности и в повседневной жизни.

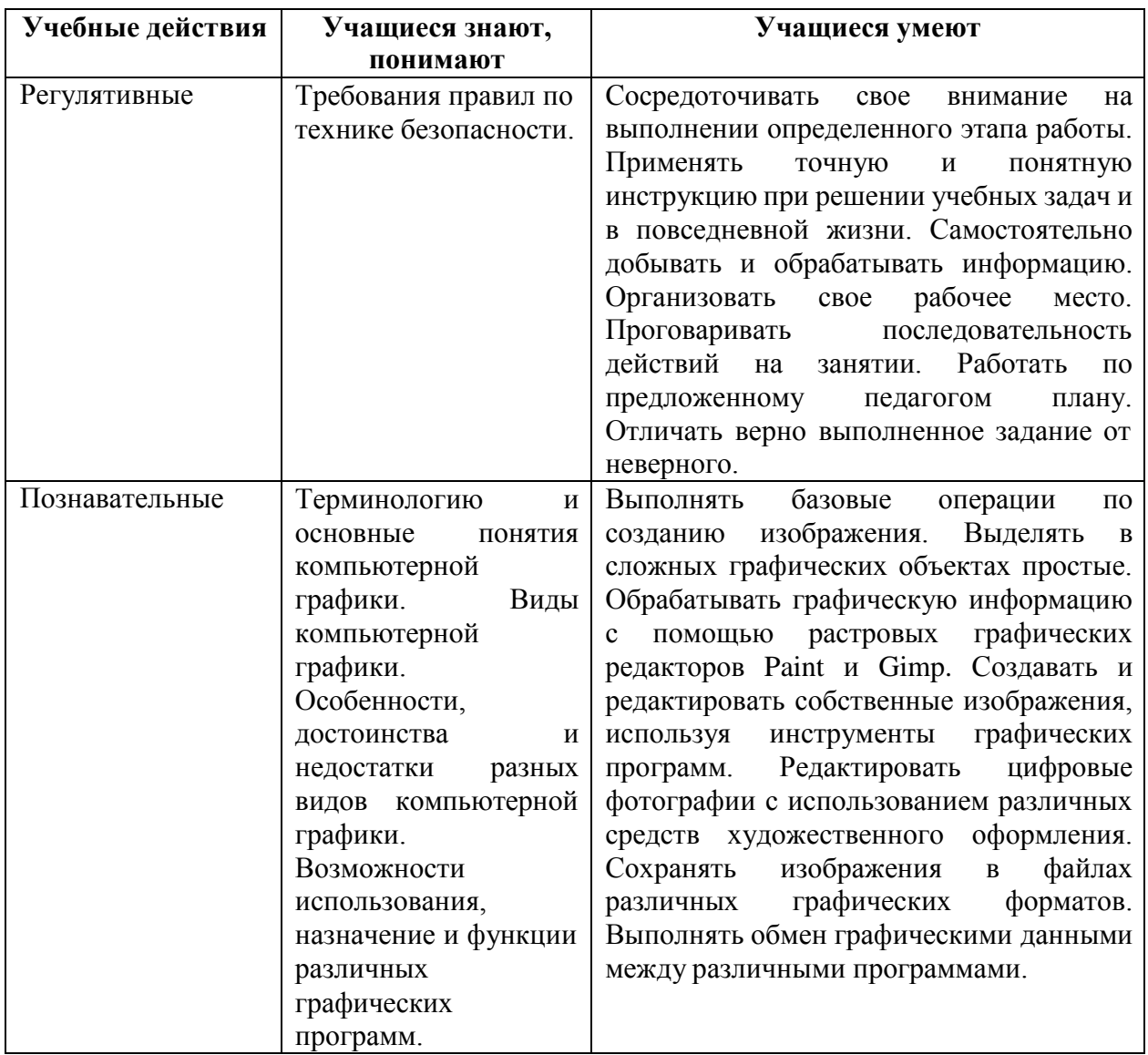

#### **Прогнозируемые результаты**

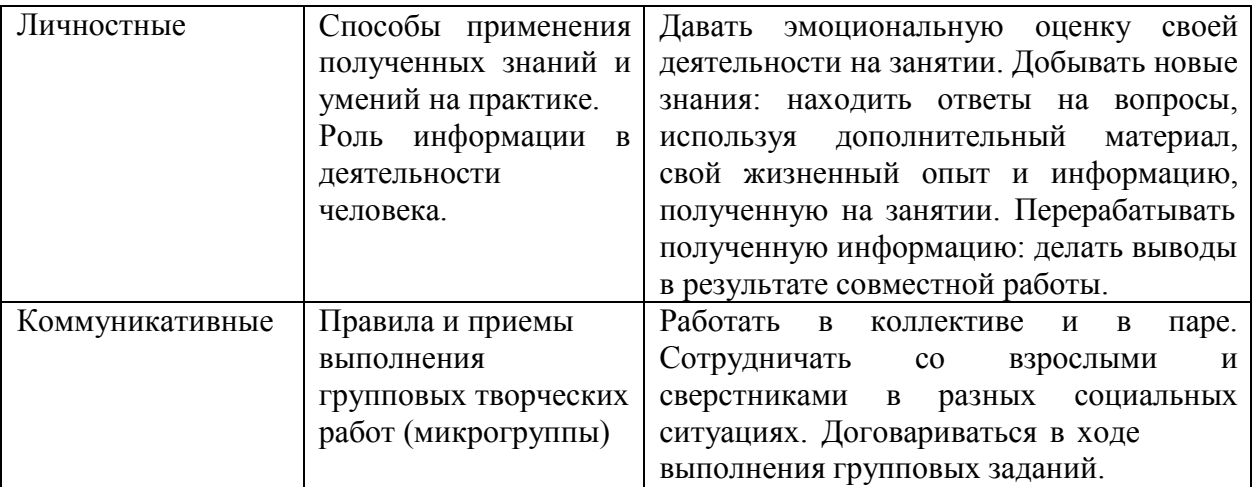

# **2. Комплекс организационно-педагогических условий**

# **2.1 Календарный учебный график** (приложение к программе).

# *2.2 Условия реализации программы Материально-техническое обеспечение*

Для проведения занятий имеются помещения, укомплектованные специализированной учебной мебелью и техническими средствами обучения, служащими для представления учебной информации: экраном с дистанционным управлением, подвижной маркерной доской, считывающим устройством для передачи информации в компьютер, мультимедийным проектором и другими информационно-демонстрационными средствами. Помещения оснащены компьютерной техникой с возможностью подключения к сети Интернет. Имеется необходимый комплект лицензионного программного обеспечения.

*Материально-техническое обеспечение программы:*

Компьютер.

Устройства вывода звуковой информации.

 Устройства для ручного ввода текстовой информации и манипулирования экранными объектами – клавиатура и мышь.

- Принтер.
- $\bullet$  Povrep.
- $\bullet$  Ноутбуки HP ProBook 470G5 14 шт.
- Интерактивная доска MULTI Touch.

# *Программные средства:*

- Антивирусы/Безопасность (Kaspersky).
- Архиваторы (WinRar, 7-Zip).
- Операционная система MS Windows 10 Pro.

 Программное обеспечение Microsoft Office 2016 (MS Word, MS Excel, MS Power Point, MS Access).

• Браузеры (Yandex, Chrome и др. – Free).

 Программное обеспечение Adobe Acrobat Reader DC (Free) [\(https://get.adobe.com/ru/reader/\)](https://get.adobe.com/ru/reader/)

- Графический редактор Paint
- Графический редактор GIMP

# **2.3 Формы аттестации (контроля)**

На протяжении всего учебного процесса предлагается проводить следующие виды контроля знаний и аттестации учащихся:

- Тестирование.
- Конкурс творческих проектов с использованием мультимедийных технологий.

 Участие в городских, областных и международных конкурсах по информатике и информационным технологиям.

 Презентация проекта: учащийся демонстрирует свой проект всему классу и педагогу на занятии, отвечает на вопросы учеников и педагога; педагог акцентирует внимание на сильных сторонах проекта, оценивает техническую сторону исполнения, затем анализирует недочеты, указывает на причины их возникновения; высказывает рекомендации по доработке проекта.

### *2.4 Контрольно-оценочные материалы*

**Система отслеживания, контроля и оценки результатов процесса обучения** по данной программе имеет три основных элемента:

- Определение начального уровня знаний, умений и навыков обучающихся.
- Текущий контроль в течение учебного года.
- Итоговый контроль.

**Входной контроль** осуществляется в начале обучения, имеет своей целью выявить исходный уровень подготовки обучающихся. Входной контроль осуществляется в ходе первых занятий с помощью наблюдения педагога за работой обучающихся.

**Текущий контроль** проводится в течение учебного года. Цель текущего контроля – определить степень и скорость усвоения каждым ребенком материала и скорректировать программу обучения, если это требуется. Критерий текущего контроля – степень усвоения обучающимися содержания конкретного занятия. На каждом занятии преподаватель наблюдает и фиксирует:

- учащихся, легко справившихся с содержанием занятия;
- учащихся, отстающих в темпе или выполняющих задания с ошибками, недочетами;
- учащихся, совсем не справившихся с содержанием занятия.

**Итоговый контроль** проводится в конце обучения. Во время итогового контроля определяется фактическое состояние уровня знаний, умений, навыков ребенка, степень освоения материала по каждому изученному разделу и всей программе объединения.

#### **Формы подведения итогов обучения:**

- индивидуальная устная/письменная проверка;
- фронтальный опрос, беседа;
- контрольные упражнения и тестовые задания;
- внутригрупповые и межгрупповые соревнования, конкурсы.

#### **Оценка результатов:**

По итогам составляется таблица мониторинга образовательных, в которой обучающиеся по каждой теме выходят на следующие уровни шкалы оценки:

1. Высокий результат – полное освоение содержания, освоение материала с небольшими пробелами;

- 2. Средний базовый уровень;
- 3. Низкий освоение материала на минимально допустимом уровне.

### **Таблица мониторинга результатов обучающихся**

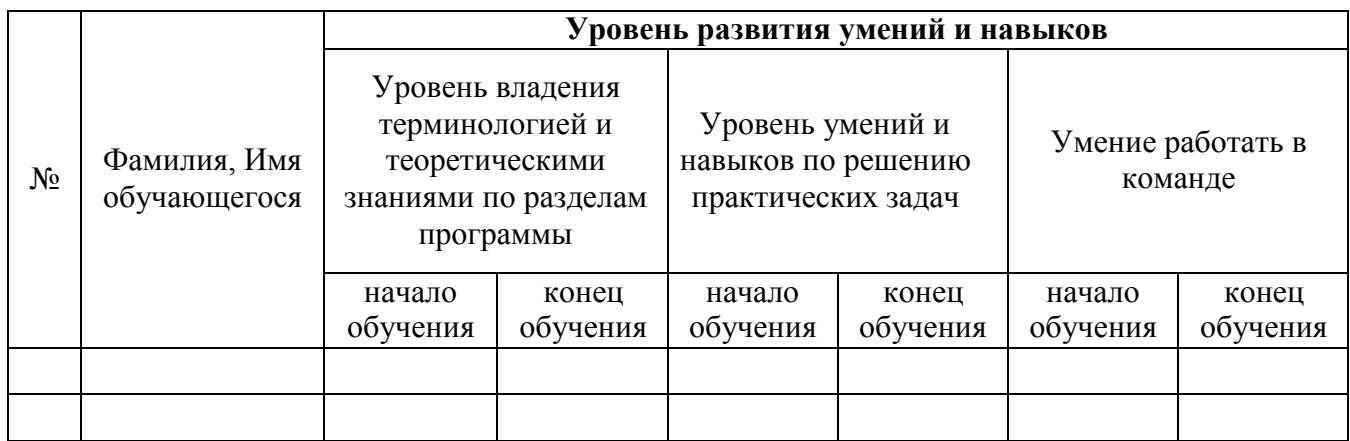

# **Формы отслеживания и контроля развивающих и воспитательных результатов:**

 оценка устойчивости интереса обучающихся к занятиям с помощью наблюдения педагога и самооценки обучающихся;

статистический учет сохранности контингента обучающихся;

 наблюдение изменений в личности и поведении обучающихся с момента поступления в объединение и по мере их участия в деятельности;

- индивидуальные и коллективные беседы с обучающимися;
- сравнительный анализ успешности выполнения заданий обучающимися на начальном и последующих этапах освоения программы;
	- анализ творческих и проектных работ обучающихся;
	- создание банка индивидуальных творческих достижений воспитанников;
	- оценка степени участия и активности обучающегося в командных проектах.

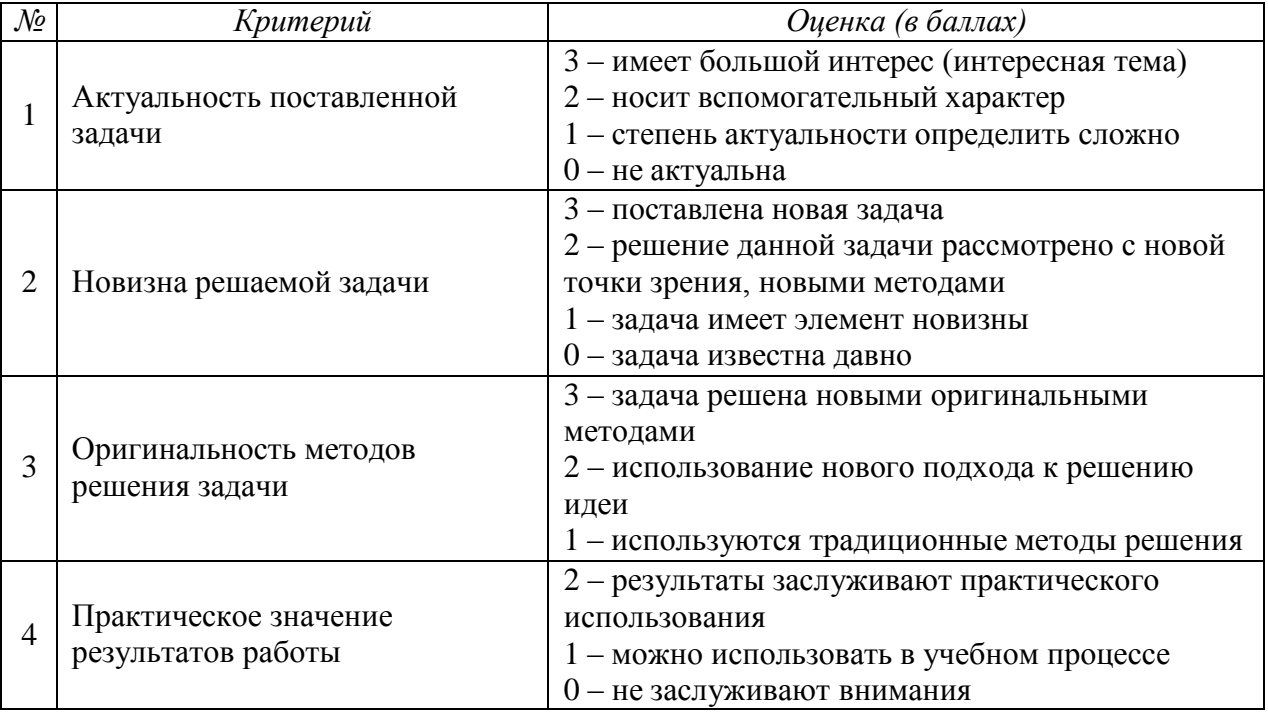

#### **Критерии оценки проектов**

# **2.5 Методическое обеспечение программы**

*Методы обучения, применяемые в прохождении программы:*

1. Перцептивный аспект:

а) словесные методы (рассказ, беседа, инструктаж, чтение справочной литературы);

б) наглядные методы (демонстрации мультимедийных презентаций, фотографии);

в) практические методы (упражнения, задачи).

2. Гностический аспект:

а) иллюстративно-объяснительные методы;

б) репродуктивные методы;

в) проблемные методы (методы проблемного изложения) дается часть готового знания;

г) эвристические (частично-поисковые) большая возможность выбора вариантов;

д) исследовательские – дети сами открывают и исследуют знания.

3. Логический аспект:

а) индуктивные методы, дедуктивные методы;

б) конкретные и абстрактные методы, синтез и анализ, сравнение, обобщение,

абстрагирование, классификация, систематизация, т.е. методы как мыслительные операции.

На занятиях используются в процессе обучения *дидактические игры*, отличительной особенностью которых является обучение средствами активной и интересной для учащихся игровой деятельности. Дидактические игры, используемые на занятиях, способствуют:

 развитию мышления (умение доказывать свою точку зрения, анализировать конструкции, сравнивать, генерировать идеи и на их основе синтезировать свои собственные конструкции), речи (увеличение словарного запаса, выработка научного стиля речи), мелкой моторики;

 воспитанию ответственности, аккуратности, отношения к себе как самореализующейся личности, к другим людям (прежде всего к сверстникам), к труду.

 обучению основам конструирования, моделирования, автоматического управления с помощью компьютера и формированию соответствующих навыков.

*Основными формами организации учебного занятия являются:*

- групповые учебно-практические и теоретические занятия;
- проведение игр в группах;
- комбинированные занятия.

#### *Методы организации и осуществления занятий*:

 Формирование и совершенствование умений и навыков (изучение нового материала, практика).

 Обобщение и систематизация знаний (самостоятельная работа, творческая работа, дискуссия).

Контроль и проверка умений и навыков (самостоятельная работа).

- Создание ситуаций творческого поиска.
- Стимулирование (поощрение).

# *Методы стимулирования и мотивации деятельности:*

Методы стимулирования мотива интереса к занятиям: познавательные задачи, учебные дискуссии, опора на неожиданность, создание ситуации новизны, ситуации гарантированного успеха и т.д., методы стимулирования мотивов долга, сознательности, ответственности, настойчивости: убеждение, требование, приучение, упражнение, поощрение.

# **2.6 Рабочая программа**

Составляется ежегодно и выносится в отдельный документ (приложение 1)

# *Литература для педагога*

# **Список литературы**

*Основная*

1. Подосенина Т.А. «Искусство компьютерной графики для школьников», БХВ-Петербург, 2004 г. *Дополнительная*

1. Авторская программа по информатике Босовой Л.Л, Босовой А.Ю для 5-6 классов, издательство М.: БИНОМ. Лаборатория знаний, 2019 г. Сайты, использованные для разработки программы и организацииобразовательного процесса*:*

1. Графические программы [http://www.softportal.com](http://www.softportal.com/)

# *Литература для детей*

*Основная*

1. Подосенина Т.А. Бочков А.Л. «Компьютерная графика для учащихся 5-6 классов»,БХВ-Петербург, 2004 г.

*Дополнительная*

1. Босова Л. Л., Босова А. Ю. «Информатика» 5, 6 класс, издательство М.:БИНОМ.Лаборатория знаний, 2019 г

# Календарно - тематическое планирование

# **1 год обучения. 34 часа в год**

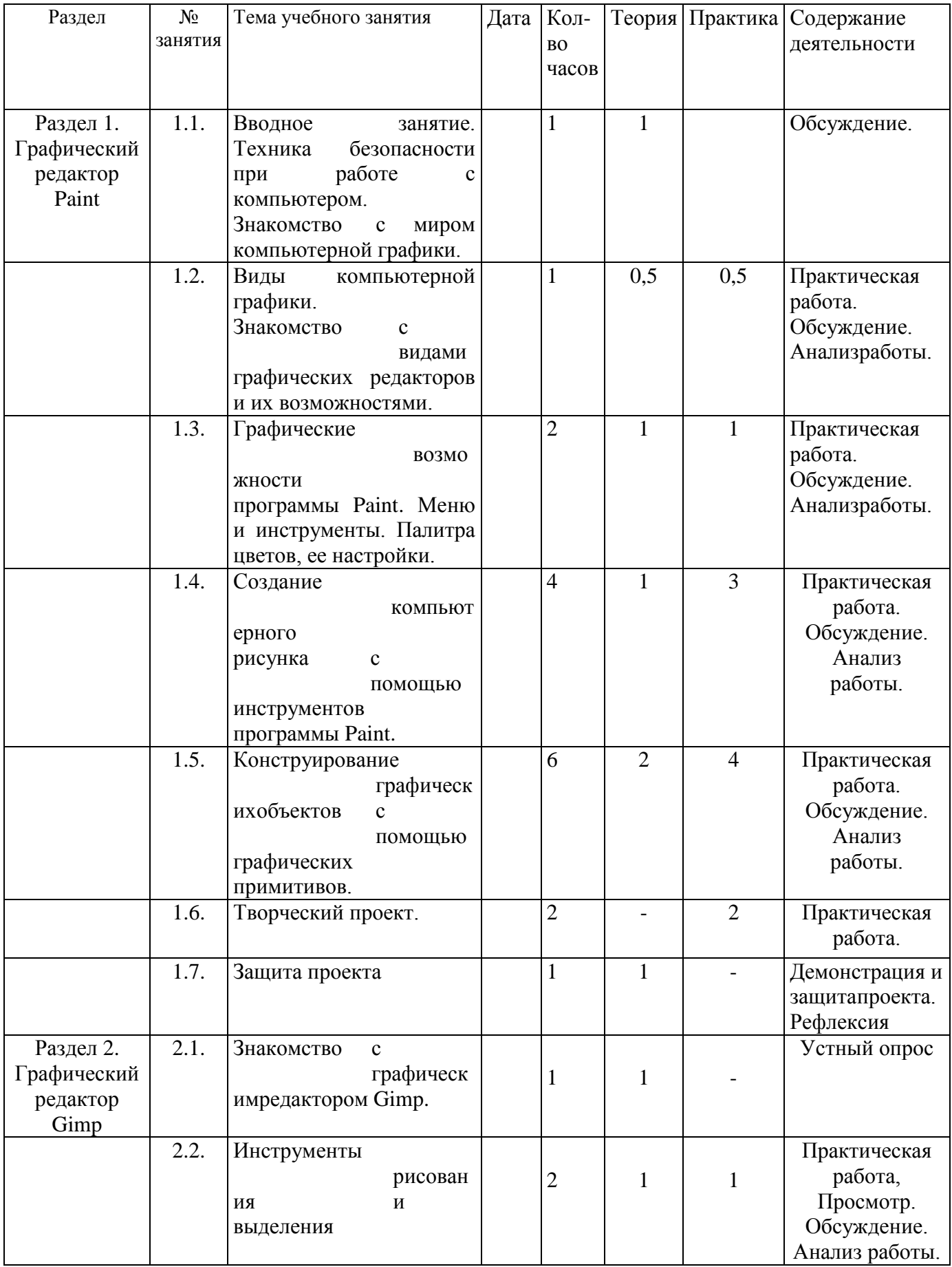

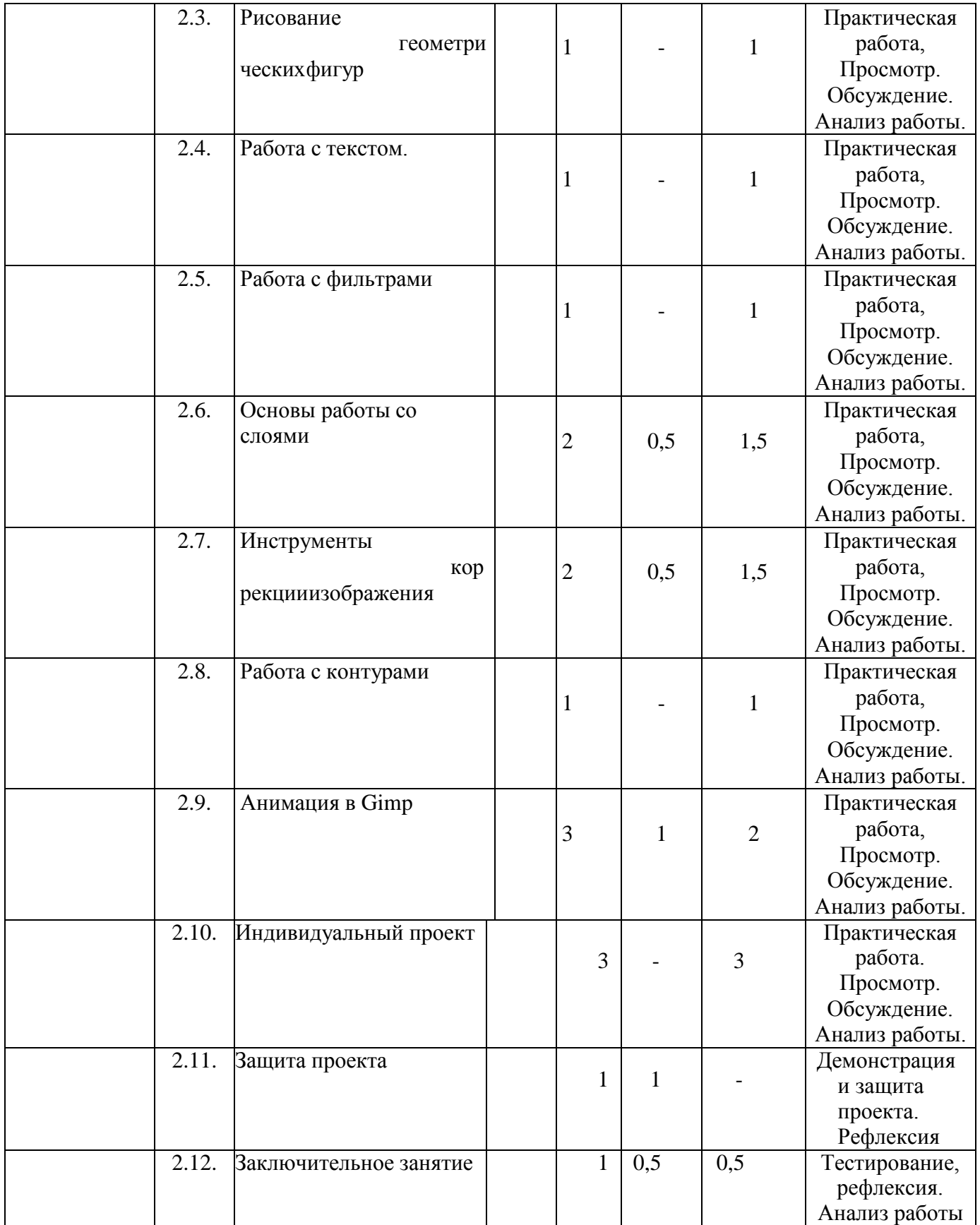

# **Список дидактического материала (по выбору педагога)**

• Содержание инструктажа по правилам техники безопасности для обучающихся на учебном занятии, во время выездных занятий, проведения массовых мероприятий и.т.п.;

• Перечень основных понятий, изучаемых в ходе реализации программы по годам обучения;

- Планы воспитательно досуговых мероприятий;
- Оценочные материалы;
- Диагностика личностного роста;
- Мониторинговые материалы;

• Нормативы зачётов, справочные таблицы, тесты, план методической работы педагога; планы-конспекты некоторых занятий по разным темам.